- In U.S. 1/3 of all births are cesarean
- •Cesarean birth risk factors:
- Delayed initiation of breastfeeding
- Early supplementation with formula
- Early cessation of breastfeeding
- Decreased milk supply
- Evidence supports early skin-to-skin contact immediately following birth
- •*Baby Friendly Hospital* practice is:
- Infants placed skin-to-skin immediately after delivery
- Breastfeeding initiated within 1st hour after birth
- Prior to project, mothers and infants with cesarean birth were not placed skin-to-skin on average until one hour after birth
- Over a nine month period, skin-to-skin rates in the OR increased from 0% to 72%
- Success of this project may be partially due to an ongoing departmental staff movement towards encouraging breastfeeding

- Early skin to skin contact of mother and infant in the operating room
- Exclusive breastfeeding rates during hospitalization for infants with cesarean birth
- •Enhance cesarean birth through immediate bonding of mother and infant
- •Infant stabilization on mother's chest

### **Background**

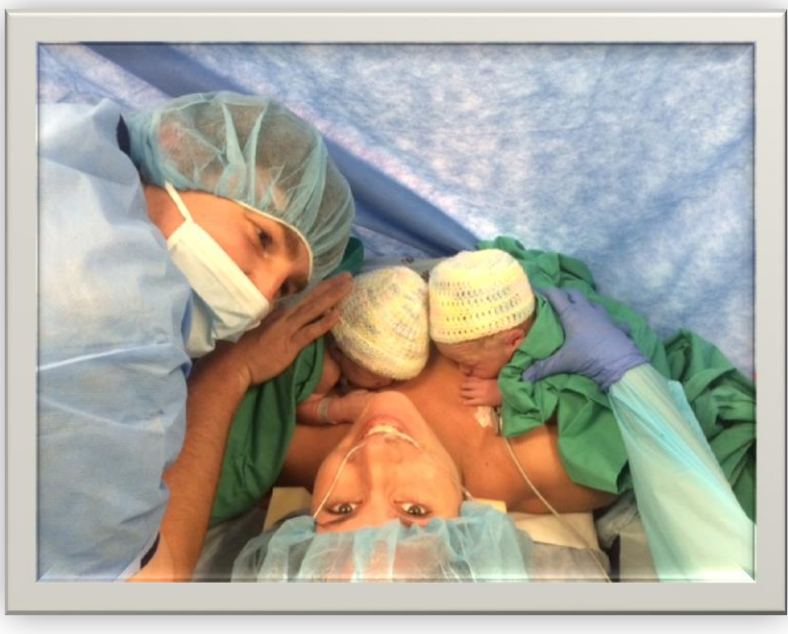

**Purpose**

- •Established new standard for skin-to-skin care •Educated and implemented staff on new skin-to-
- skin standard
- •Updated delivery record documentation to ensure staff following skin-to-skin standard •Data collection: Retrospective chart review to monitor rates of skin-to-skin care after standard
- initiated
- 

•Posted monthly skin-to-skin rates for staff

### **Discussion Leadership Journey**

**Tonia Squires, BSN, RN, IBCLC, CCCE, Fellow, STTI, MCH-NLA,** *Washington Regional Medical Center* **Meredith Green, MSN, APRN, AGCNS-BC, Mentor, STTI, MCH-NLA,** *Washington Regional Medical Center* **Julia Snethen, PhD, RN, Faculty, STTI, MCH-NLA,** *University of Wisconsin-Milwaukee, College of Nursing*

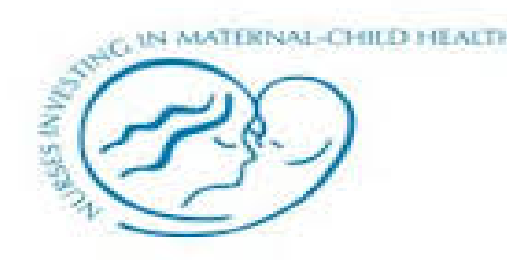

# **Implementation of Early Skin to Skin in the Operating Room**

# Johnson «Johnson

### **Methods**

### **Next Steps**

- Eliminating all mother and infant separation during first two hours after birth
- Obtaining *Baby Friendly* designation
- Obtain data to identify reasoning behind maternal declination of skin-to-skin

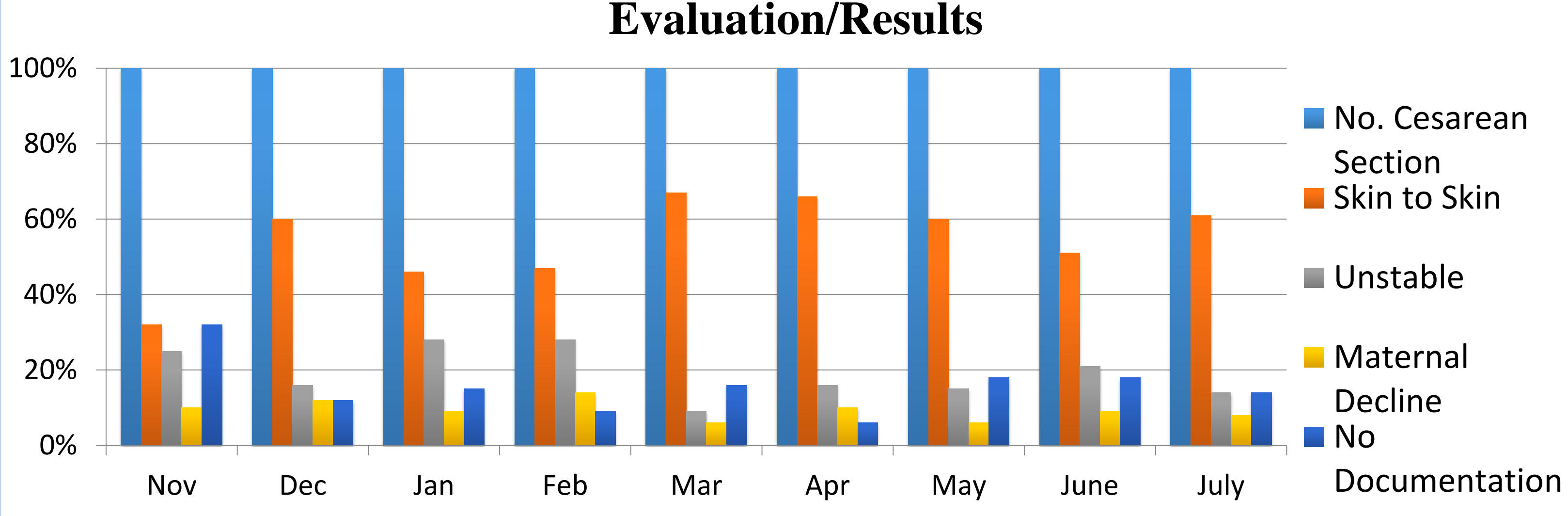

**Model the Way:**  *Created policies and procedures to support family centered care*

**Inspire a Shared Vision:**  *Initiated long term goal of becoming a Baby Friendly Hospital*

**Challenge the Process:** *Protocol developed allowing mothers and infants to remain together in operating room*

**Enable Others to Act:** *Inclusion of physicians and OR staff; entire staff educated on breastfeeding changes & documentation in delivery record* 

**Encourage the Heart:** *Individual staff recognition, transparency of data, positive feedback from families*

\*Additional Findings: Exclusive breastfeeding rates on discharge for all infants that experienced skin-to skin contact in the OR, regardless of mother's feeding choice, was 53%

### **Benefits to Healthcare Providers and Organization <b>Benefits to Patients and Community**

### •Promote *Baby Friendly Hospital Initiative* by increasing:

### **Outcomes**

- 
- •Continued progress toward *Baby Friendly* designation •Anecdotally: Patients expressed greater appreciation for
- care received by staff
- 
- •Registered Nurses ( $n = 80$ ); Obstetricians ( $n = 6$ ); Nurse Anesthetists ( $n = 13$ ); Anesthesiologists ( $n = 7$ )
- •Promotion of project published in community newspaper
- •Family centered care improved through eliminating separation of mother and infant in the first 2 hours of birth
- •156 mothers and 161 babies all received skin-to-skin

## ← WashingtonRegional

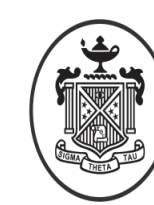

Sigma Theta Tau International Honor Society of Nursing®

*"My experience with the MCH Leadership Academy and the implementation of this project has enhanced my professional development and strengths in leadership. It has increased my confidence in the implementation of a quality improvement project that requires multidisciplinary involvement and policy change. I plan to use my newly attained leadership skills to continue with similar research projects and my hospital's goal towards Baby Friendly"*